## Datenstrukturen: Bag (Multimenge) Prüfungsvorbereitung

### Aufgabe 1

Welche strukturellen Merkmale hat die Datenstruktur Bag?

#### Aufgabe 2

Beschreibe die typischen Operationen der Datenstruktur Bag.

#### Aufgabe 3

Gib zwei unterschiedliche Anwendungen der Datenstruktur Bag an.

#### Aufgabe 4

Das folgende Speicherabbild enthält einen Bag. Der Einstiegspunkt (oder Kopf) dieser Datenstruktur befindet sich an der Adresse 16. Wie sieht der Speicher aus, nachdem das Element 04 aus dem Bag gelöscht wurde? Beschreibe die dafür nötigen Anderungen in den Zellen.

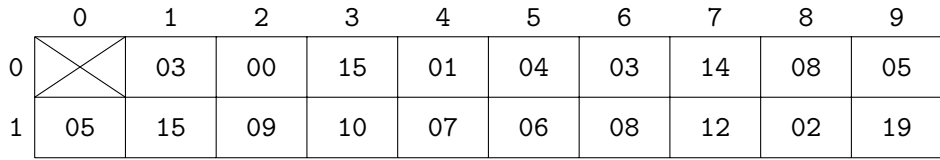

- Daten und Adressen bestehen jeweils aus einer Zahl zwischen 0 und 19.
- Ein Knoten (Node) belegt zwei aufeinanderfolgenden Speicherzellen; die erste enthält einen Datenwert und die zweite einen Adresswert.
- Beachte, dass der Speicher logisch aus einer einzigen langen Liste von Speicherzellen besteht und die Speicherzelle mit der Adresse 10 unmittelbar auf die Speicherzelle mit der Adresse 09 folgt.
- $\bullet~$  Der Speicher enthält auch noch andere oder vewaiste Daten.

## Aufgabe 5

Welche Ausgabe macht der folgende Code?

```
_1 def gf(a, q, n):
2 for k in range(0, n):
3 yield a * q**k
4
5 for x in gf(3, 2, 4):
6 print(x)
```
# Aufgabe 6

Implementiere die Methode add(item) in der Klasse Bag auf der Grundlage des folgenden Codes.

```
1 class Node:
\overline{2}3 def __init__(self, item, nxt):
4 self.item = item # Nutzdaten
5 self.nxt = nxt # Zeiger
6
7 class Bag:
8
9 def \_init_-(self):10 self.first = None # Zeiger auf 1. Knoten
11 self.n = 0 \# Anzahl Elemente
12
13 # hier die Methode implementieren
```
# Aufgabe 7

Welche asymptotische Laufzeiten haben die folgenden Methoden für einen  $Bag$  mit n Elementen, wenn diese Datenstruktur auf der Grundlage einer (einfach) verketteten Liste bestmöglich implementiert wurde?

- $\bullet$  Bag()
- add(item)
- $\bullet$  \_\_iter\_()
- clear()
- size()

## Aufgabe ?

Welche Ausgabe macht der folgende Code?

```
1 def af(a, d, n):
2 for k in range(0, n):
3 yield a + k*d
4
```

```
5 for x in af(17, -3, 5):
6 print(x)
```
### Aufgabe ?

Löse die Aufgaben unterhalb des folgenden Python-Codes.

```
1 class Node:
2
3 def __init__(self, item, nxt):
4 self.item = item # Nutzdaten
5 self.nxt = nxt # Zeiger
6
7 class Bag:
8
9 def \_init_-(self):10 self.first = None # Zeiger auf 1. Knoten
11 self.n = 0 \# Anzahl Elemente
12
13 def \_iter_-(self):14 actual_node = self.first
15 while actual_node != None:
16 yield actual_node.item
```
- (a) Definiere auf dem Beiblatt eine syntaktisch korrekte Methode clear(...), so dass b.clear() alle Elemente effizient aus einem Objekt b der Klasse Bag "entfernt".
- (b) Definiere auf dem Beiblatt eine syntaktisch korrekte Methode add(...), so dass b.add(item) ein Element item effizient einem Objekt b der Klasse Bag hinzufügt.
- (c) Welche Ausgabe macht der folgende Code? Gehe davon aus, dass Teil (b) korrekt gelöst wurde.

```
b = Bag()b.add(7)
b.add(3)
b.add(9)
b.add(5)for x in b:
    print(x)
```